۷ـ۱ـ مفاهيم پايۀ پايگاه دادۀ رابطهای

**١وتعريف مـوجـوديت:** محيط عملياتـى،محيطـى است که **۱ــ۷ــ۱ــ محيط عملياتـى** مىخواهيميک سيستمذخيرهوبازيابى براىآن ايجادکنيم. مانند: مدرسه يادانشگاه، بانک، تعميرگاه، فروشگاه و...

در هر محيط عملياتي تعدادي موجوديت وجود دارد. موجوديت، هر مفهوم و يا شيء در محيط عملياتي است. مثلاً دانش|موز، معلم، کارمند مدرسه، کلاس و درس موجوديتهاى محيط عملياتي مدرسه هستند. تمام موجوديتهاى يک محيط عملياتى مهم نيستند بلکه موجوديتهايى براى ما مهم هستند که مىخواهيم در مورد آنها اطلاع داشته باشيم. بهعنوان يک مثال ساده در محيط عملياتى مدرسه موجوديتهاى دانشآموز، معلم و درس براى سيستم فرضى ثبتنام مهم و قابلتوجه هستند. در هر محيط عملياتى مجموعهاى از موجوديتهاى مناسب و مرتبط براساس مرز و محدوده

ٔ سيستم مورد طراحى، انتخاب مىشوند.

در محيطهاى عملياتى بانک ، خانواده و باشگاه ورزشى چه موجوديتموجوديتهايى قابل تشخيص است؟ تمرين۱ـ:<sup>۱</sup> √ تمرین ۱\_۱:

پرسش :در چهمواقعى ازفيلدهاىخودموجوديتبراىتعريفکليداستفاده نمىشود**؟**  $\ddot{\mathbf{?}}$ 

**۲ــ۷ــ۱ــ ويژگىهاىهرموجوديت:** صفاتوويژگىهاىهرموجوديتدرواقعهمان فيلدها هستند. درموردانتخاب فيلدهاى يک موجوديتنيز مانندانتخاب موجوديتهاى محيط عملياتى فقط صفات مورد نياز و مرتبط بهعنوان فيلد درنظر گرفته مىشوند و تمام صفات يک موجوديت درنظر گرفته نمىشوند. بهعنوان مثال، درمحيط عملياتى مدرسه درمورد اطلاعات مربوط به دانشآموزويژگىهايى نظير قد، وزن، رنگ حشم درنظر گرفته نمى شود جرا که در محيط عملياتى موردنظر به آنها نياز نيست، ولى ممکن است در محيط عملياتى ديگر مناسب و مفيد باشند.

١٢

بان

اطلاعاتی

١ــ Operational Environment

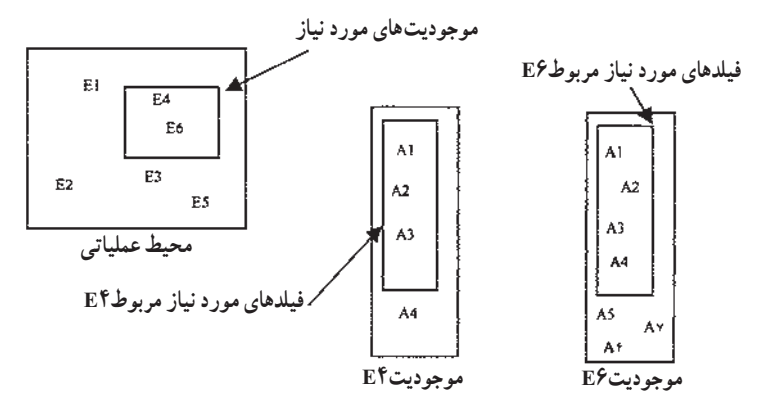

**شکل ١ــ١ــزير مجموعه موجوديتها و فيلدهای انتخاب شده برحسب نياز**

# درنظر گرفتن محدودۀ محيط عملياتى قبل از تشخيص موجوديت و ويژگىها چه فايدههايى دارد؟ للاكتبكاوى

کنجکاوی

در سه محيط عملياتى تمرين ۱ــ۱ موجوديتهاى مرتبط به همراه فيلدهاى موردنياز را شناسايى کنيد. √| تمرین۲ـ۱:

محيط عملياتي مدرسه را درنظر بگيريد. موجوديتها و ويژگىهاى هر موجوديت را تعريف کنيد. *موجوديتها:* دانشآموز، معلم و درس است**.** *ويژگیهای موجوديت دانشآموز:* شماره دانشآموزى، نام ، نامخانوادگى، تلفن، آدرس**.** *ويژگیهای موجوديت معلم:* نام ،نامخانوادگى، تلفن ،آدرس. *ويژگیهای موجوديت درس:* شماره درس، نام درس ، تعداد واحد ، ساعت کلاس و نام کلاس. ٭ دقتکنيدنام معلمويژگى درس نيستزيرا تداخل اطلاعاتى رخ مىدهد، بعدها خواهيم ديد چرا مشخصه معلم به درس اضافه مىشود. مثال ۱ـ<sup>۱</sup>

اطلاعاتی

.<br>ان

**:<sup>١</sup>** پيش از اين عنوان شد که در محيط عملياتى، موجوديتهايى وجود **۳ــ۷ــ۱ــ ارتباط** دارند. معمولاً بين موجوديتها ارتباط يا ارتباطهايي وجود دارد که قابل شناسايي است. در محيط عملياتى مدرسه، بين موجوديتهاى درس، دانشآموز و معلم ارتباطهاى زير قابل تعريف است: ۱ــ معلم درس ارايه مىکند. ۲ــ دانشآموز هر ترم چندين درس ثبتنام مىکند. ۳ــ دانشآموز براى هريک از درسهاى ثبتنام شده نمره مىگيرد. همانطورکه ملاحظه مىشود: در هر ارتباط موجوديتهايى شرکت دارند.

هر ارتباط دارای یک مفهوم یا عملکرد است.مثلاً در ارتباط اول «ارایه کردن» عملکرد مى باشد.

هر ارتباط دارای «ماهيتی» خاص است. مثلاً در ارتباط دوم ماهيت ارتباط مىتواند يک به چند باشد. يعنى يک دانشآموز چنددرس اخذمىکند.

 براى ايجادارتباط، ازکليد خارجى استفاده مىشود. کليد خارجى فيلدى استمشترک بين دو رابطه که در يک رابطه کليداصلى است و در رابطهاى که کليد خارجى محسوب مىشود،به تنهايى کليداصلى نيست.

ارتباط مانند موجوديت مىتواند ويژگىهايى داشته باشد.

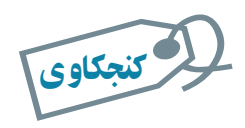

١٤

بان

اطلاعاتی

#### آيا بين سه موجوديت نيز مىتوان ارتباط برقرار کرد؟ مثال بزنيد.

**:<sup>٢</sup>** تناظر بين موجوديتها، ماهيت ارتباط است و به **۴ــ۷ــ۱ــ انواع ماهيت در ارتباط** يکى از سه نوع زير وجود دارد: ۱ــ يک به يک ۱:۱ ۲ــ يک به چند N۱: ۳ــ چندبه چند N:M

 $\mathcal{L}$  Relation  $\mathcal{L}$  Cardinality

در ارتباط يک به يک، يک نمونه از موجوديت اول فقط با يک نمونه از موجوديت ديگر ارتباط دارد. مثلاً، هر مدرسه يک مدير دارد. در ارتباط يک به چند، يک نمونه موجوديت با چندين نمونه از موجوديت ديگر مرتبط است. مثلاً يک معلم چند درس ارايه مىکند. در حالت سوم، يک نمونه از موجوديت اول با چندين نمونه از موجوديت دوم مرتبط است و برعکس. مثلاً يک دانش|موز چند درس اخذ مى کند و يک درس بهوسيلهٔ چند دانش|موز اخذ مىشود.

> تمرين۳ـ:۱ مثالى از حالت چندبه چندارايه کنيد.  $\Delta$

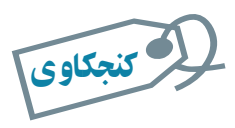

حالتى را مثال بزنيد که موجوديت با خودش مرتبط باشد.

در محيط عملياتى مدرسه، ماهيت ارتباطها بهصورت زير است: ۱ــ يک معلم چند درس ارايه مىکند و هر درس بهوسيلهٔ يک معلم ارايه مىشود.  $(1:n)$ ۲ــ دانش اموز (در هر ترم) چندين درس ثبتنام مىکند و يک درس بەوسيلهٔ چندين دانشآموز انتخاب مىشود. (n:m( ۳ــ يک دانشآموز براى هر درس ثبتنام شده، يک نمره مىگيرد. يک نمره به يک درس داده مىشود. (n۱:( ٢ <sup>۱</sup> مثال۲

**:<sup>١</sup>** براى نشان دادن ارتباط بين موجوديتها **۵ ــ۷ــ۱ــ نمودارارتباطــموجوديت /ER** و بيان عملکرد ارتباط، از نمودار ER استفاده مىشود. به عبارت ديگر، يک مدلسازى معنايى از دادههاست.

اجزاى نمودار ER عبارت است از: ۱ــ موجوديتها ۲ــعملکرد ارتباط

١ــ Entity Relationship Diagram

**Ca** 

اطلاعاتی

.<br>ان

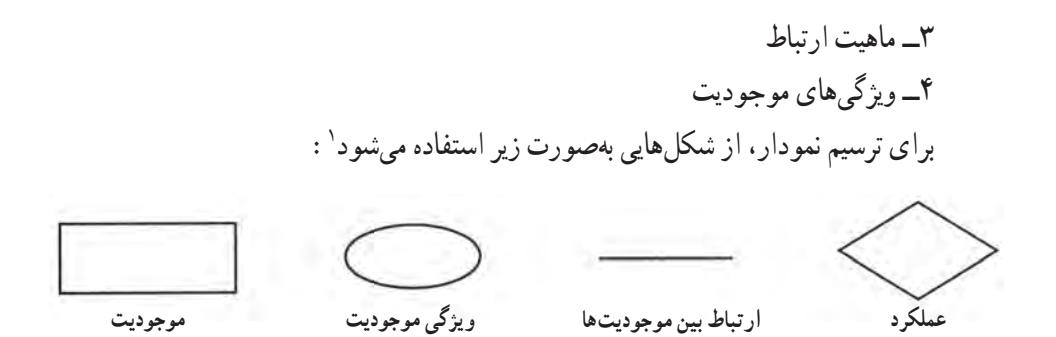

موجوديتها از جنس «اسم» هستند مانند دانشآموز و درس. عملکرد ارتباط از جنس «فعل» يا «مصدر» است مانند اخذ کردن. ماهيت ارتباط تناظر بين موجوديتها را نشان مىدهد، ويژگىهاى موجوديت همان صفات قابل شناسايى هر موجوديت است.

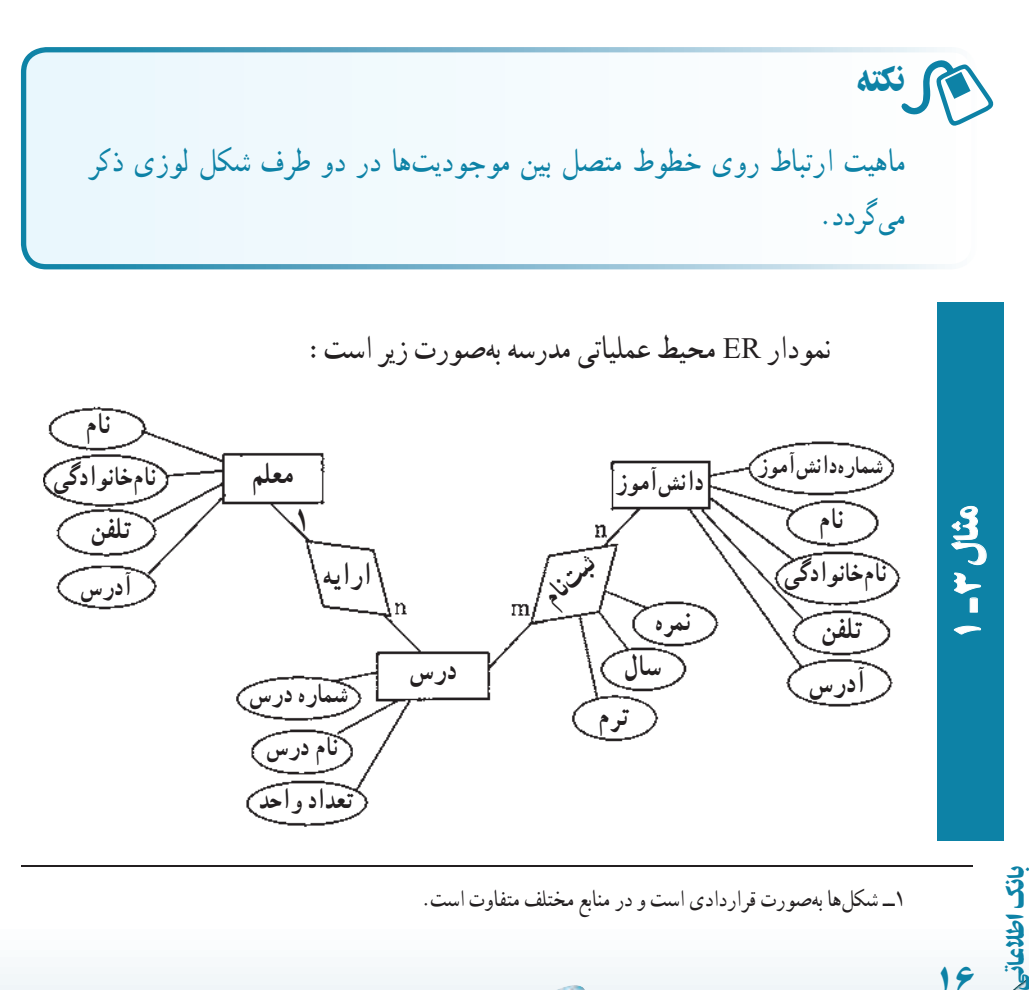

دقت: يک عملکرد خود مى تواند مشخصههايى داشته باشد. در عملکرد ثبتنام مش<del>خ</del>صههاى سال، ترم و نمرهٔ درس وجود دارد.

<sup>١</sup> تعريف **۶ ــ۷ــ۱ــرابطه / جدول:** مدل رابطهاى بر مبناى يک مفهوم رياضى بهنام «رابطه» شده است. استحکام نظريه مجموعهها و سهولت پيادهسازى آن باعث رواج اين مدل دادهاى شده است. بر اين اساس هر بانک اطلاعاتى از تعدادى رابطه يا همان جدول تشکيل مىشود.

هر جدول مىتواند نشاندهندة يک موجوديت و يا ارتباط بين موجوديتها باشد. ER مثال ۱ــ۱ را دوباره ملاحظه نماييد. طبق مدل دادهاى رابطهاى جدولهاى زير را مىتوان درنظر گرفت:

- جدول دانشآموز ( Student(
	- $\left( \text{Course} \right)$ جدول درس (Course
	- جدول معلم ( Teacher(

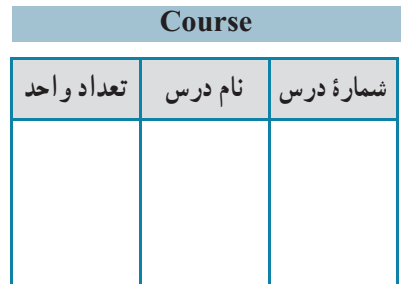

اطلاعاتی

.<br>ان

١٧

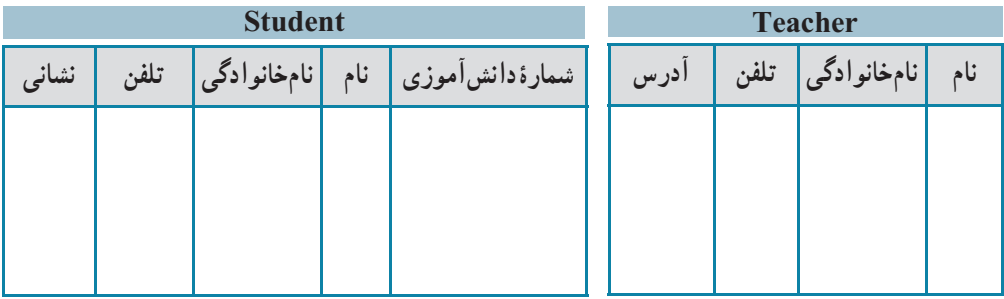

هر جدول با نام خود و مجموعهٔ نام ستونهایش مشخص میشود. دقت کنید بهتر است در نرمافزاراکسس نام جدول و نام ستونها بهصورت لاتين باشدولى در اينجا فارسى آورده شده است.

١ــرابطه،زيرمجموعهاىاز حاصلضربدکارتى مجموعهها است. مفاهيممرتبطدراين نظريه بهترتيبعضو،مجموعه حاصلضرب دکارتى، رابطه و تابع است.

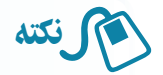

محاسن مدل دادهاى رابطهاى: ۱ــ از نظر نمايش، ساده و قابل فهم است و تنها از يک مفهوم اصلى بهنام رابطه يا جدول استفاده مىکند. ۲ــ انواع ماهيتهاى ارتباط را پشتيبانى مىکند. ۳ــ مبناى رياضى دارد.

هنگامى که طراح، موجوديتهاى مورد نياز و ويژگى هاى آنها را به همراه ارتباط بين موجوديتها شناسايى کرد، کافى است نام و نوع آنها را در حالت جدولى به پايگاه داده معرفى نمايد**. ۷ــ۷ــ۱ــ تبديل ER به جدول** ــ هر موجوديت مستقل به يک جدول تبديل مىشود. ــ صفات موجوديتها به فيلدهاى جدول مربوطه تبديل مىشوند. ــ موجوديتهايى که ارتباط ۱:۱ دارند به يک جدول تبديل مىشوند. [اگرچه ممکن است تداخل اطلاعاتى رخ دهد]. در مواردى نيز مانند n۱: يکى از جدولها به ديگرى منتقل مىشود. ــ در ارتباط n،۱: کليداصلى جدول طرف ۱ به جدول طرف n اضافه مىشود. ــ ارتباط m:n، تبديل به يک جدول مىشود که کليداصلى دو موجوديت را شامل مىشود**.**

### ۸ ـ۱ـ قدمهای طراحى بانک اطلاعاتى

در طراحى هر سيستم اطلاعاتى، صرفنظر ازروش و متدولوژى طراحى بايدابتدا محيط سيستم شناخته و مطالعه شود، سپس نيازسنجى صورت مىگيرد يعنى تعيين نيازهاى اطلاعاتى ــ پردازشى، تشخيص محدوديتها و قواعد حاکم بر محيط.

روشهاى مختلفى براى طراحى وجوددارد. با بيان ساده مىتوان گفتکهدر طراحى بانک داده مـدلسازى معنايى دادهصورت مـىگيرديعنى ابتدا طراحـى مفهومـى انجام مـىشودونمودار ER رسم میگردد و در طراحی سیستم اطلاعاتی، معمولاً ابتدا تحلیل فرایندی صورت میگیرد و پردازشها و گردش اطلاعات شناسايى مىشوند. با مشخص شدن پردازشها، دادههايى که از طريق فرمها رد و بدل مىشوندو تغييراتى که روى آنها انجام مىشود، مشخص مىگردندو به اين ترتيب ذخاير دادهاى شکل مىگيرند و برنامهٔ کاربردى طراحى مىشود يعنى واسطىعاى کاربرى مثل فرمها و گزارش،ها و کنترل،اى

١٨

بان

اطلاعاتی

مورد نياز تعيين مىشود. دراين روشها، پس از انجام طراحى تفصيلى، جدولها، فيلدهاو کليداصلى آنها ازنمودار ER وياذخايردادهاى تعيين مىشوند. روشتبديل موجوديتهاورابطهها (نمودار ER ( را به جدول&ا، فيلدها و کليد قبلاً توضيح دادهايم.

## برای مطالعۀ بيشتر

در هر روش و متدولوژى طراحى، مراحل انجام طراحى، اصول و مفروضات مورد استفاده، ابزار و نکات کاربردى و محصولات و نتايج حاصل در هر مرحله و همچنين ارتباط بين مراحل، چگونگى عبور از هر مرحله، روش کنترل مستندات حاصل در هر مرحله، و در برخى متدولوژىها مميزى، کنترل و حساب سى کيفيت مراحل و محصولات هر مرحله مشخص است. بهطورکلى سه روش وجود دارد: Object) شىءگرا و) Data Oriented) دادهگـرا ،)Process Oreinted) فرايندگرا دادهگرامانند .وغيره Urdon، Jackson، SSADM روشفرايندگرامانند .)Oriented روش (IE (Engineering Information و روش شىءگرا مانند (UML (RUP.

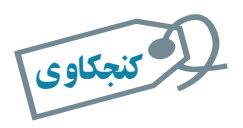

## يک روش و متدولوژی طراحى نام برده و خصوصيات آن را بهطور خلاصه بيان کنيد.

اطلاعاتی١٩ .<br>ان بحث شناخت سيستم و طراحى فرمها و گزارش ها به مبحث تجزيه و تحليل سيستمهاى اطلاعاتى مرتبط است که خود محدودهٔ وسیعی دارد و از بحث ما خارج است.<br>. با اين سرآغاز طراحى يک بانک داده را به قدمهاى زير ساده مىکنيم: **۱ــ ابتدا هدف از طراحى پايگاه دادهرا مشخص کنيد.** مشخص کنيد چه نوع اطلاعاتى بايد از بانک دريافت شود. با افرادى که از بانک استفاده خواهند کرد صحبت کنيدو در مورد فرمها و گزارشهاى مورد نياز، اطلاعات جمعآورى کنيد. **۲ــ نمودار ER را طراحى کنيد.** موجوديتها، ويژگىها و ارتباط بين آنها را شناسايى کنيد و نمودار ارتباط ــ موجوديتها

(ER (را ترسيم کنيد. براى هر موجوديت کليداصلى را تعيين يا ايجاد کنيد.

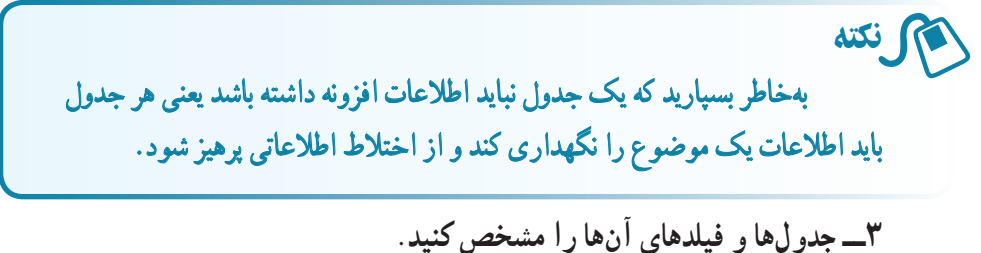

نمودار ER ترسيم شدهرا به جدولها، فيلدهاى مربوطه تبديل کنيد. بعدها خواهيمديدکه جدول ايجاد شده از نظر سطوح نرمال بررسى شده و ممکن است خود به جدولهاى جديد تجزيه شوند. **۴ــ فرمهاى مورد نيازرا تعريف کنيد.**

فرمهاى ورود، ويرايش و حذف داده را رسم کنيد و از وجود فيلدهاى فرم در جدولهاى بانک مطمئن شويد.

**۵ ــ گزارشهاى مورد نيازرا تعريف کنيد.** گزارشهاى موردنياز کاربران بانک را معين کرده، قالب نمايش را تعيين کنيد. وجود دادههاى لازم و موردنياز نمايش گزارش در جدولهاى بانک را بررسى نماييد.

**۶ ــ طراحى خودرا اصلاح و بازنگرى کنيد.** يافتههاى خود را با افرادى که از بانک استفاده مىکنند مطرح کنيدو بار ديگر نيازها را بررسى و طراحى خود را اصلاح و بازنگرى نماييد. لا كنجكاوى

تفاوتهای طرح خود را با طراحى مثال بعد بررسى و تحليل کنيد.

کنجکاوی

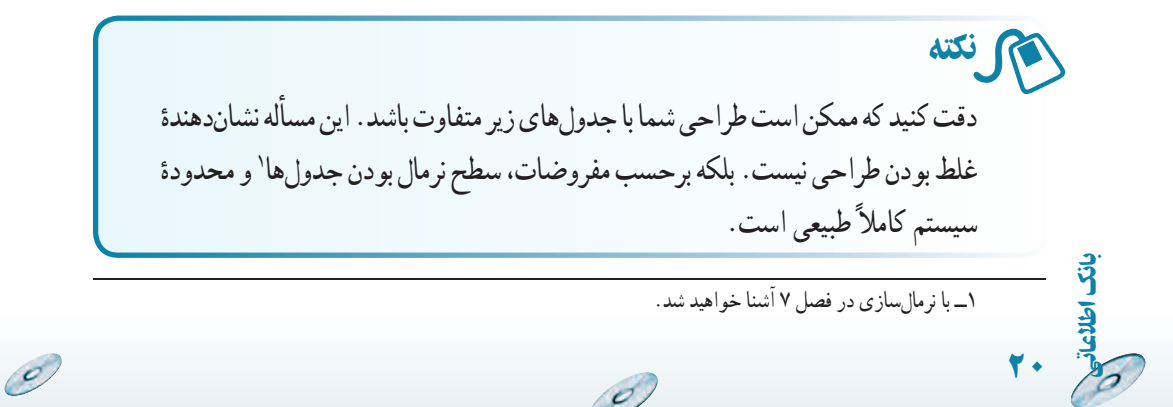

محيط عملياتى مدرسه را طراحى کنيد. نمودار ER رسم شده است. ۱ــ نمودار ER به جدولهاى زير تبديل مىشود: ٔکليد ٔکليداصلى و شکل نشاندهنده شکل نشاندهنده خارجى اضافه شده از جدول داراى ارتباط است.

#### **جدول معلم Teacher \_ Tbl**

|         | Teacher Code   Teacher FName   Teacher LName   Teacher Tel   Teacher Address |             |      |      |
|---------|------------------------------------------------------------------------------|-------------|------|------|
| کد معلم |                                                                              | نامخانوادگی | تلفن | ادرس |

**جدول دانشآموز Student \_ Tbl**

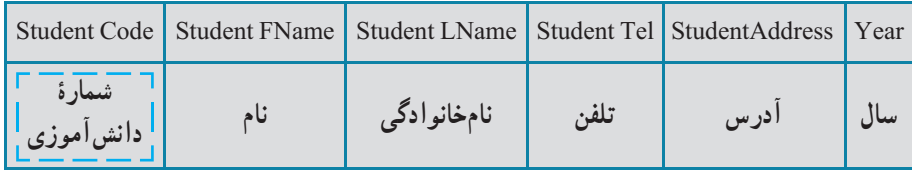

٭ در جدول درس، فيلدکدمعلمراکهکليداصلى در جدول معلماست بهعنوان کليد خارجى اضافه مىکنيم.

#### **جدول درس Course \_ Tbl**

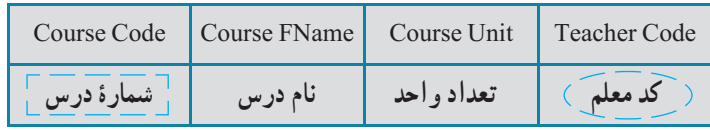

٭ ارتباط n۱: بين درس و معلم، کليد جدول معلم (کد معلم) به جدول درس اضافه مىشود. دقت کنيد که کد معلم در جدول درس بخشى از کليد اصلى نيست و کليد خارجى بهحساب مىآيد.

اطلاعاتی

.<br>ان

٢١

 $\sigma$ 

**جدول ثبتنام Register \_ Tbl**

| Year | Term   Course Code     | Student Code             | CourseGrade |
|------|------------------------|--------------------------|-------------|
|      | $\sigma$ شمارۂ درس $>$ | ( شَمَارَة دانش آمُوزَ ) | ا نمرۂ در س |

٭ ارتباط m:n بين دانشآموز و درس به جدول ثبتنام تبديل مىشود و کليد اصلی جدول درس (شمارهٔ درس) و کلید اصلی جدول دانشآموز (شمارهٔ دانشآموز) به<br>. آن اضافه مىشود.

چون ارتباط m:n مفروضخودداراىويژگىهايى استپساين دوکليدبهتنهايى کليد اصلى آن جدول نيستند و ترکيب آن دو با فيلد سال و ترم جدول کليد اصلى شده است.

با توجه به اصول و مفروضات طراحى که در بخش نرمالسازى خواهيم ديد، جدول ثبتنام به دو جدول زير تبديل مىشود:

**Tbl \_ جدول ثبتنام Register** 

| Register Year | Term | <b>Student Code</b>  | Register Code |
|---------------|------|----------------------|---------------|
| ساا           |      | ِ شمارۂ دانش موز َ ع | سريال ثبتنام  |

ٔ سريال ثبتنامرا بهعنوان کليداصلى اضافهمىکنيم. مىتوانستيم سال ٭ما شماره و ترم را هم کليد بگيريم ولى بهتر است از کليد ترکيبى به علت پيچيدگىهايى که ايجاد مى کنند استفاده نکنيم.

**جدول دروس ثبتنام شده Register \_ Tbl**

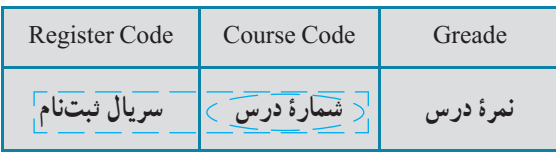

ٔ درس بخشى ازکليداصلى ٭ دقت کنيدکه در جدول دروس ثبتنام شده شماره

g

٢٢

است.

بان

اطلاعاتی

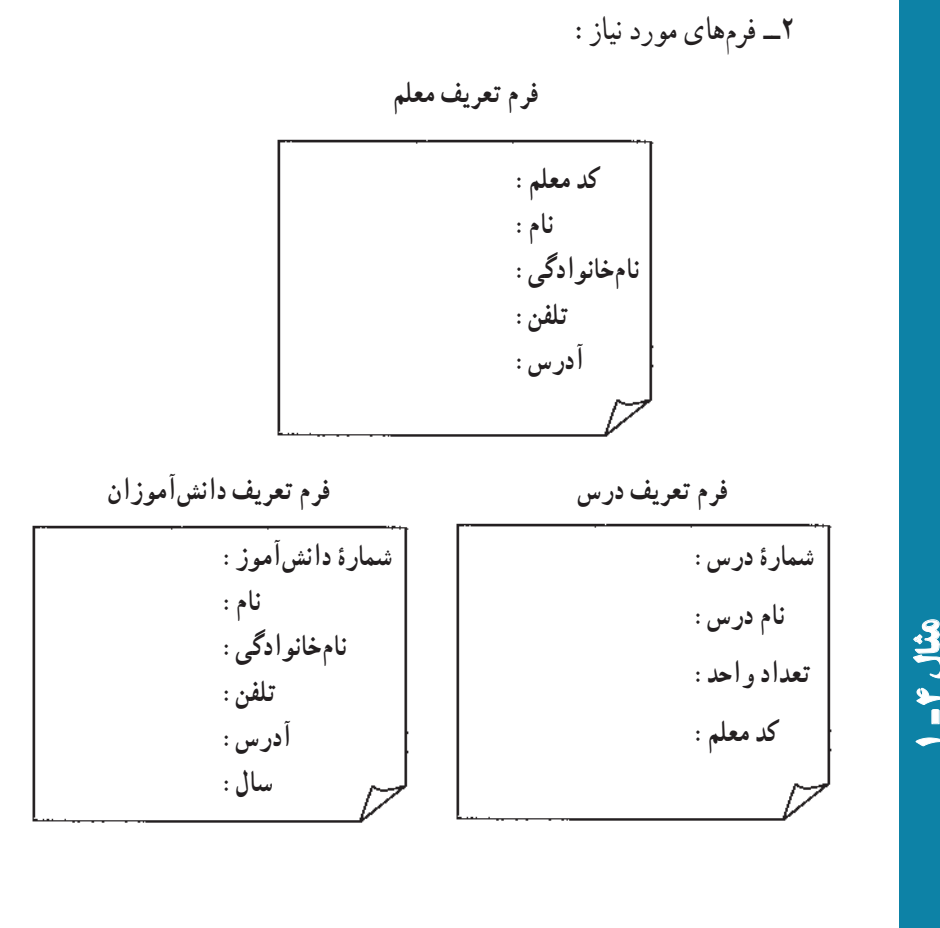

**فرم ورود نمره سال: ترم: نامدانشآموز: شمارۀ درس نامدرس تعداد واحد نمرۀنهايى فرمثبتنام سال: ترم: نامدانشآموز: شمارۀ درس نامدرس تعداد واحد**

O

اطلاعاتی

.<br>ان

٢٣

 $\mathscr{O}$ 

مثال۴

 $\sigma$ 

 $\circ$ 

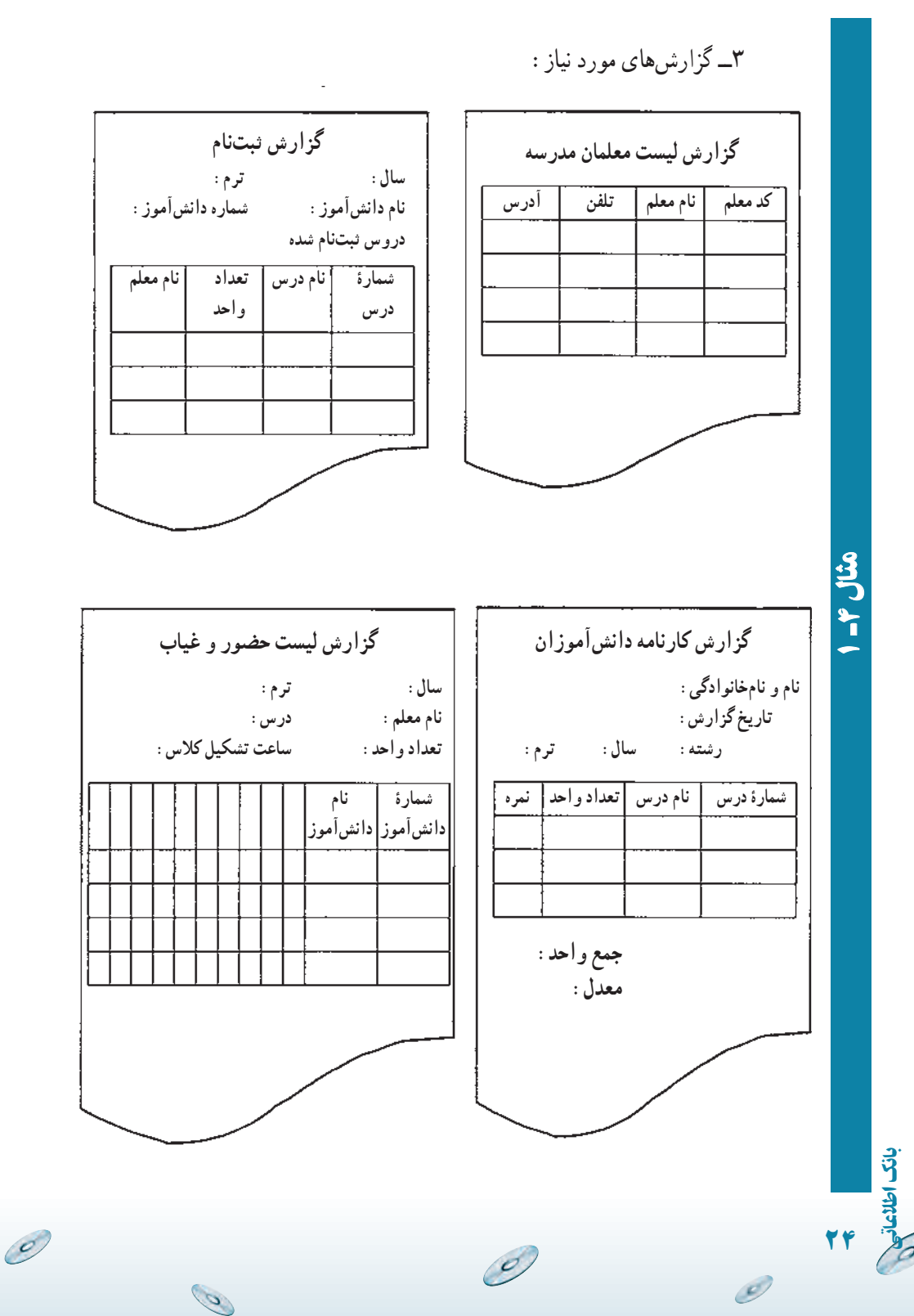

## خلاصۀ فصل

سیستم ذخیره و بازیابی از مفهوم سادهٔ فایلینگ توسعه پیدا کرده است. فیلد ٔ کوچکترين واحد ذخيرة داده است. رکورد مجموعهٔ فيلدهاى مرتبط است و مجموعهٔ<br>. رکوردها فايل را تشکيل مىدهند. اين مفاهيم پايهاى در هر سيستم اطلاعاتى ديگر نيز مطرحاند. فيلديا زيرمجموعهاى از فيلدها که باعث يکتايى رکورد شوندرا کليدگويند. در سيستمهاى ذخيره و بازيابى،عمليات مشخصى روى رکوردها انجام مىگيرد

کهعبارت است از بازيابى، درج، حذف، بههنگامسازى و تغيير ساختار. اين عمليات را در محيط Access بيشتر بررسى مىکنيم.

براى جلوگيرى از درگير شدن کاربر با مسايل برنامهنويسى و انجام سريعتر و دقيقتر تغييرات و در مجموع براى برقرار کردن ارتباط بين حجم بالاى دادههاى ذخيره ٔ روى رسانه و کاربران معمارى سه لايهاى مطرح شده است: سطح خارجى، سطح شده مفهومى، سطح داخلى.

نرمافزارى که اين ارتباط را برقرار ، مديريت و اداره مى کند، سيستم مديريت بانک اطلاعاتى نام دارد که براى مديريت دستيابى به دادهها و پنهان کردن آن از ديد کاربران از يک مدل مفهومى بهنام مدل دادهاى استفاده مىکند. مدل رابطهاى از جمله مدلهاى دادهاى مهم است که بر پايه مفهوم رياضى مجموعهها بنا شده است و بيشتر سيستمهاى مديريت بانک اطلاعاتى رايج از آن پشتيبانى مىکنند.

در اين فصل مفاهيم پايه مدل دادهٔ رابطهای مانند : رابطه/جــدول، ارتباط، ماهيت<br>. ارتباط، نمودارارتباط ــ موجوديت (ER (وروش تبديل اين نموداربه جدولهاى پايگاه داده مطرح شده است.

اطلاعاتی

.<br>ان